# **Urssaf**

Au service de notre protection sociale

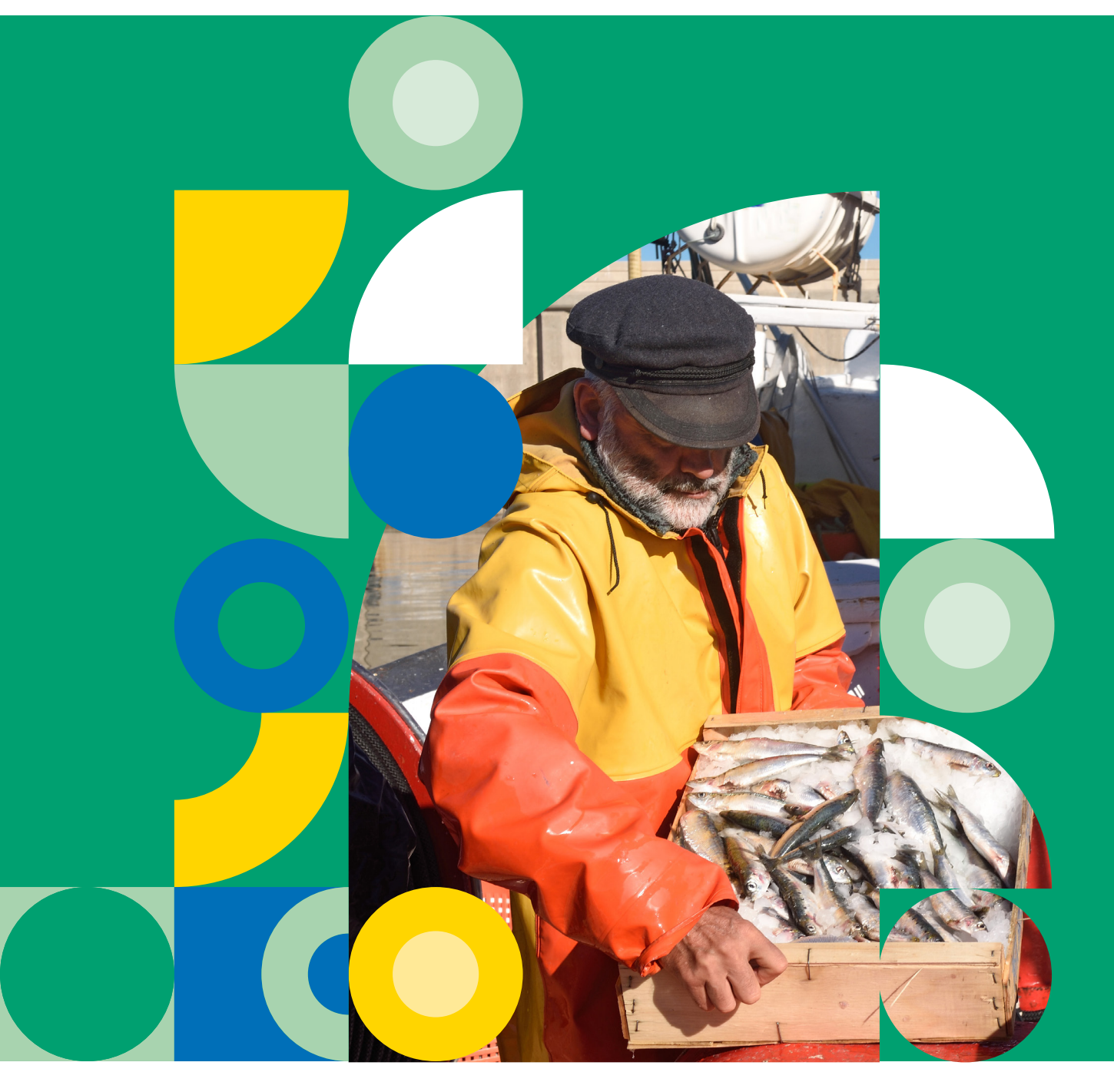

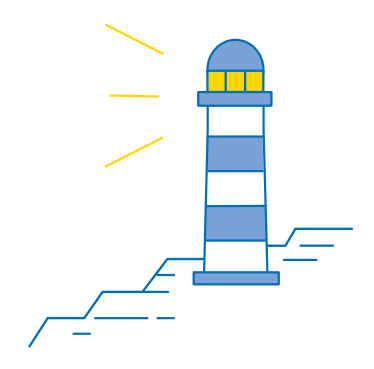

Nouvelles déclarations sociales : tout savoir sur vos démarches en tant que marin

# La profession de marin

# **J'accède à la profession de marin**

La profession de marin est réglementée. Pour pouvoir l'exercer, vous devez vous assurer de la validité de vos titres professionnels et votre aptitude médicale.

Bon à savoir : sur le Portail du Marin, toutes vos informations professionnelles sont accessibles et vous pouvez autoriser votre employeur à y accéder directement. N'hésitez pas à créer votre compte !

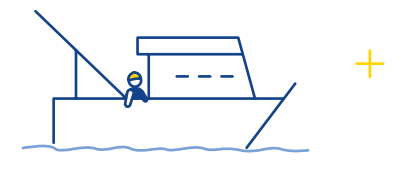

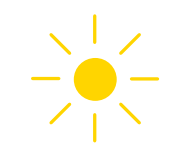

 $\infty$ 

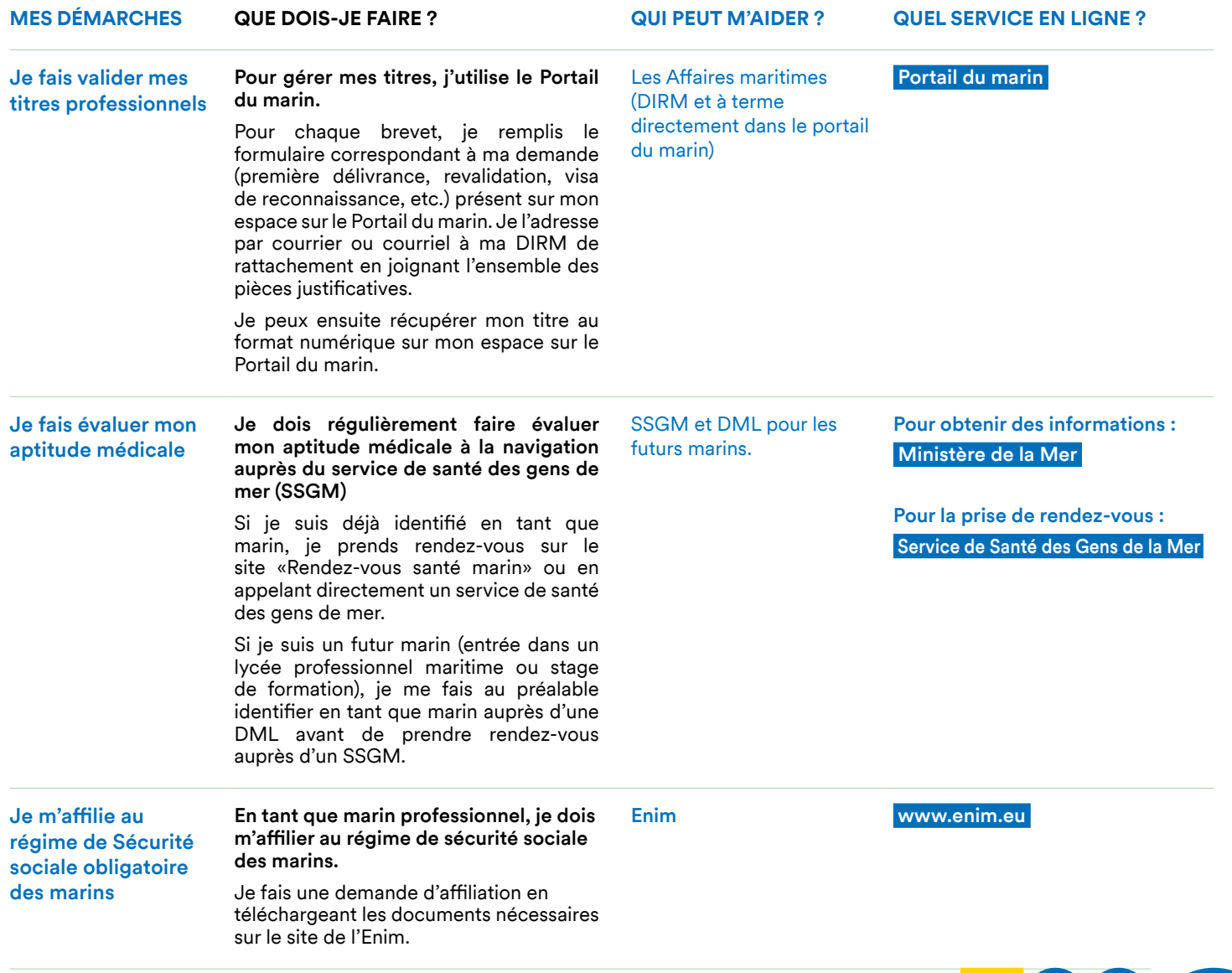

# **Mes démarches**  en tant qu'employeur de marins

 $\overline{\mathbf{B}}$ 

## **Je crée mon entreprise**

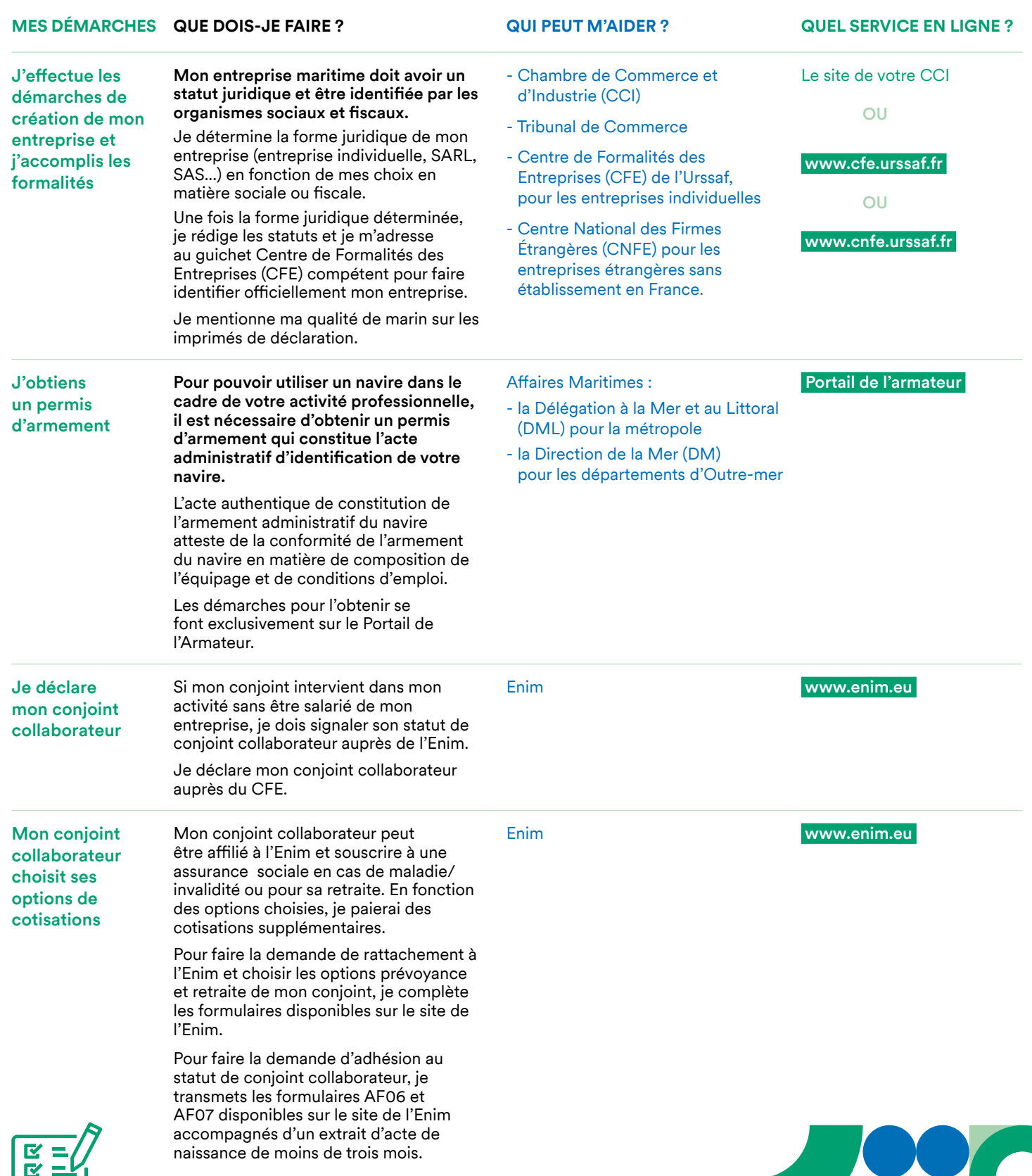

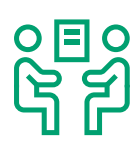

# **J'embauche un salarié marin**

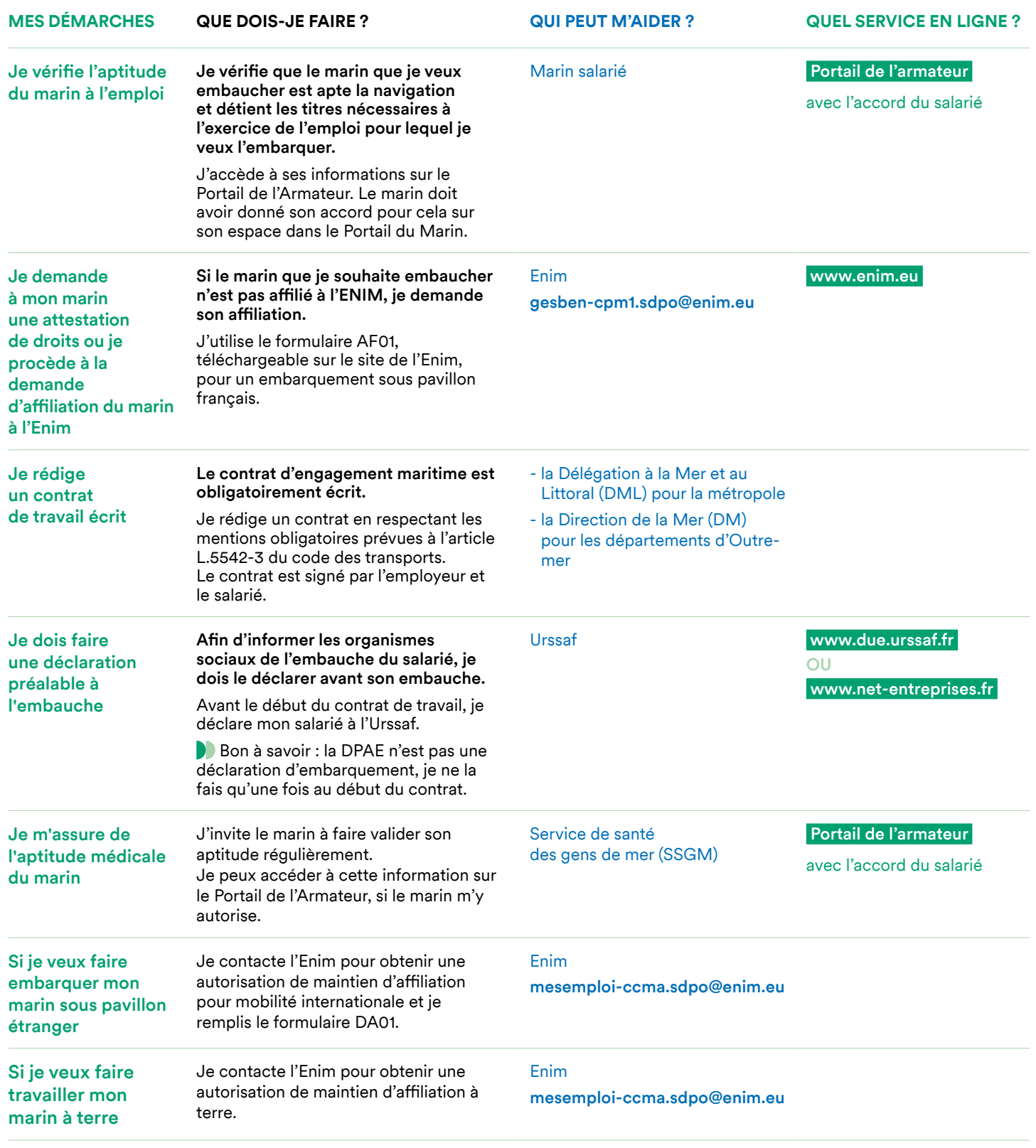

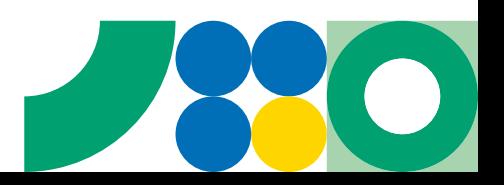

 $\frac{4}{x}$ 

# **Je calcule les cotisations et contributions sociales pour mes salariés**

Lorsque j'établis la paie de mes salariés marins, je calcule leur salaire forfaitaire en fonction de leur activité et je déduis les charges sociales de leur rémunération brute.

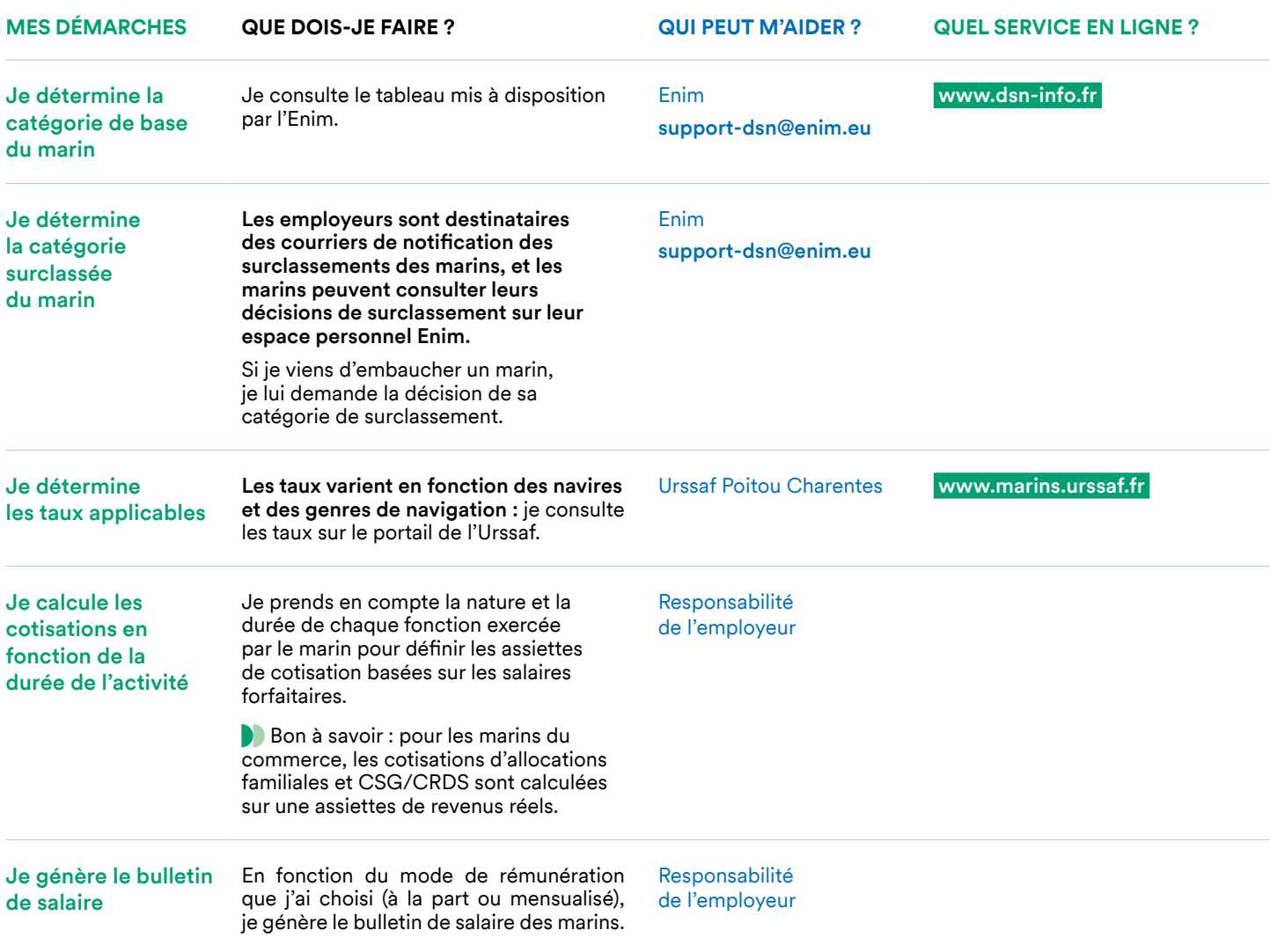

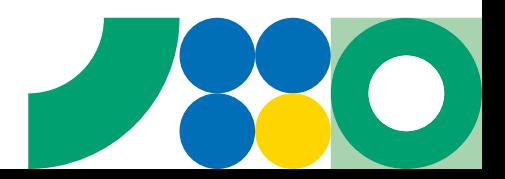

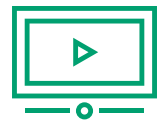

## **Je déclare et je paye mes cotisations via la DSN**

Pour le paiement des cotisations et contributions sociales des marins salariés, j'utilise la Déclaration sociale nominative (DSN). Cette déclaration permet à l'Urssaf de collecter les cotisations, à l'Enim d'instuire les droits maladie et retraite, à la Dam de valider les titres et effectuer divers contrôles.

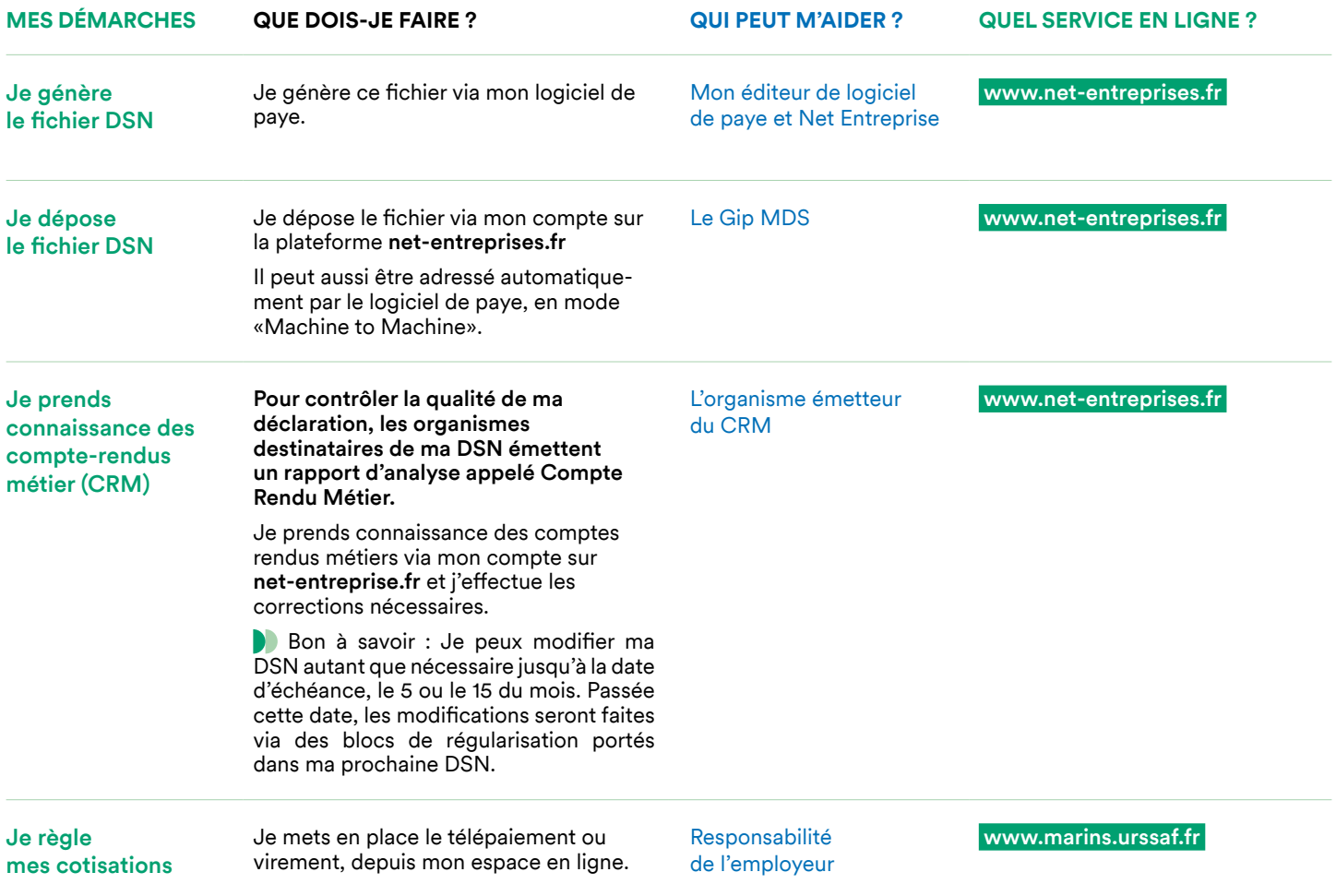

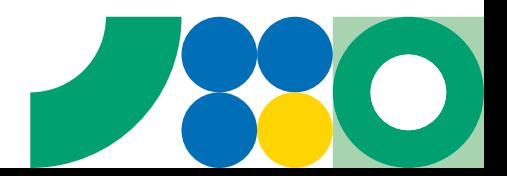

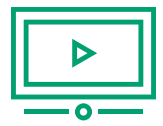

#### **Je déclare l'activité des marins salariés aux Affaires Maritimes via la DSN**

Les Affaires Maritimes reçoivent mes déclarations mais n'émettent pas de Compte rendu métier dans le portail Net-entreprises. Je dois m'assurer sur le Portail de l'Armateur que mes données ont bien été reçues et sont exploitables.

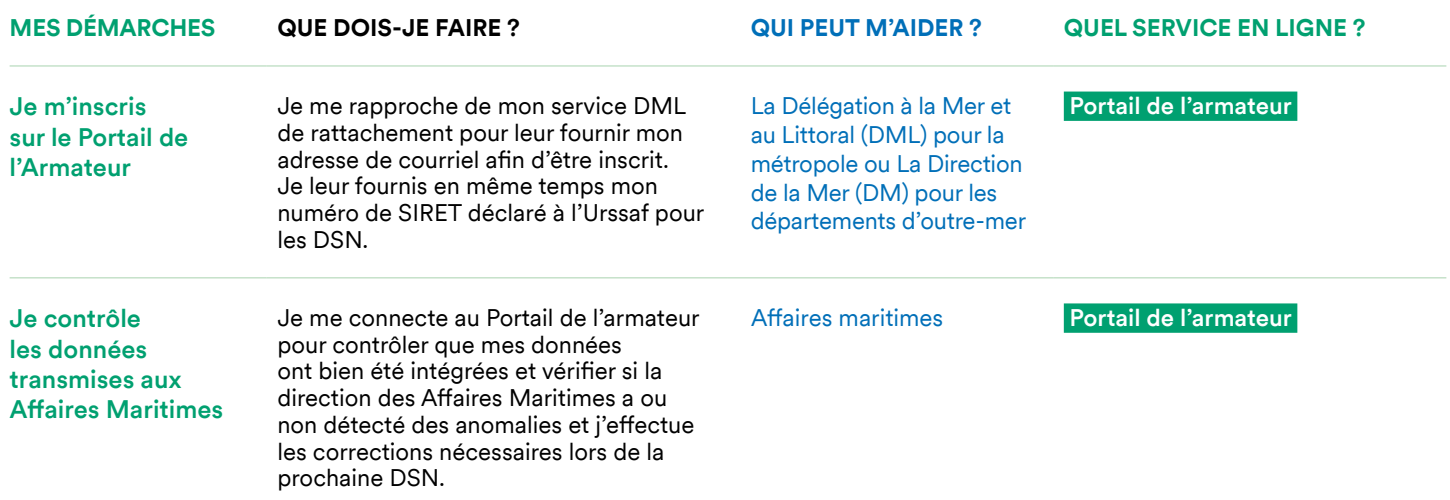

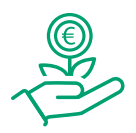

#### **Je bénéficie d'une exonération ou d'une réduction**

Il existe deux types d'exonérations : celles pour lesquelles je dois bénéficier d'une autorisation, et celles que je peux appliquer de droit.

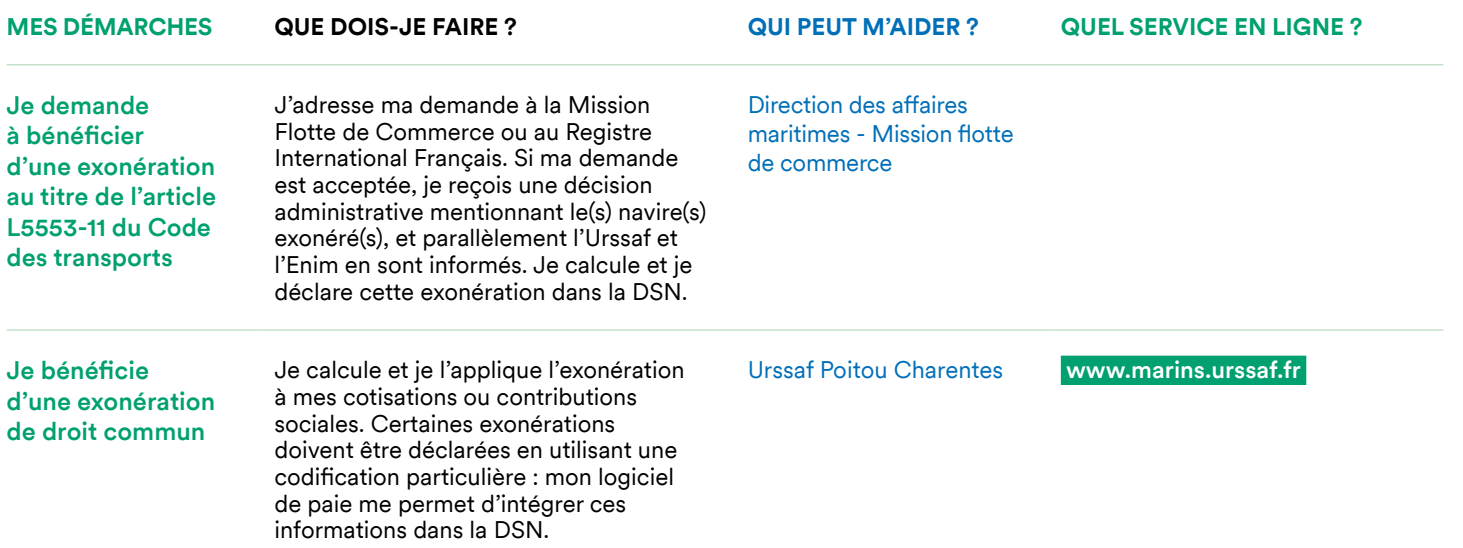

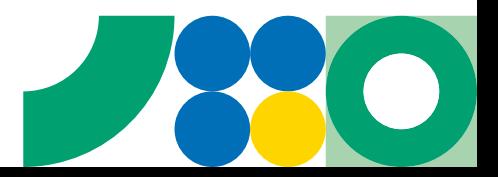

3

## **Je déclare les maladies et accidents de travail survenus à mes employés**

#### Pour permettre leur indemnistation, je transmets les informations concernant la maladie de mes salariés à l'Enim.

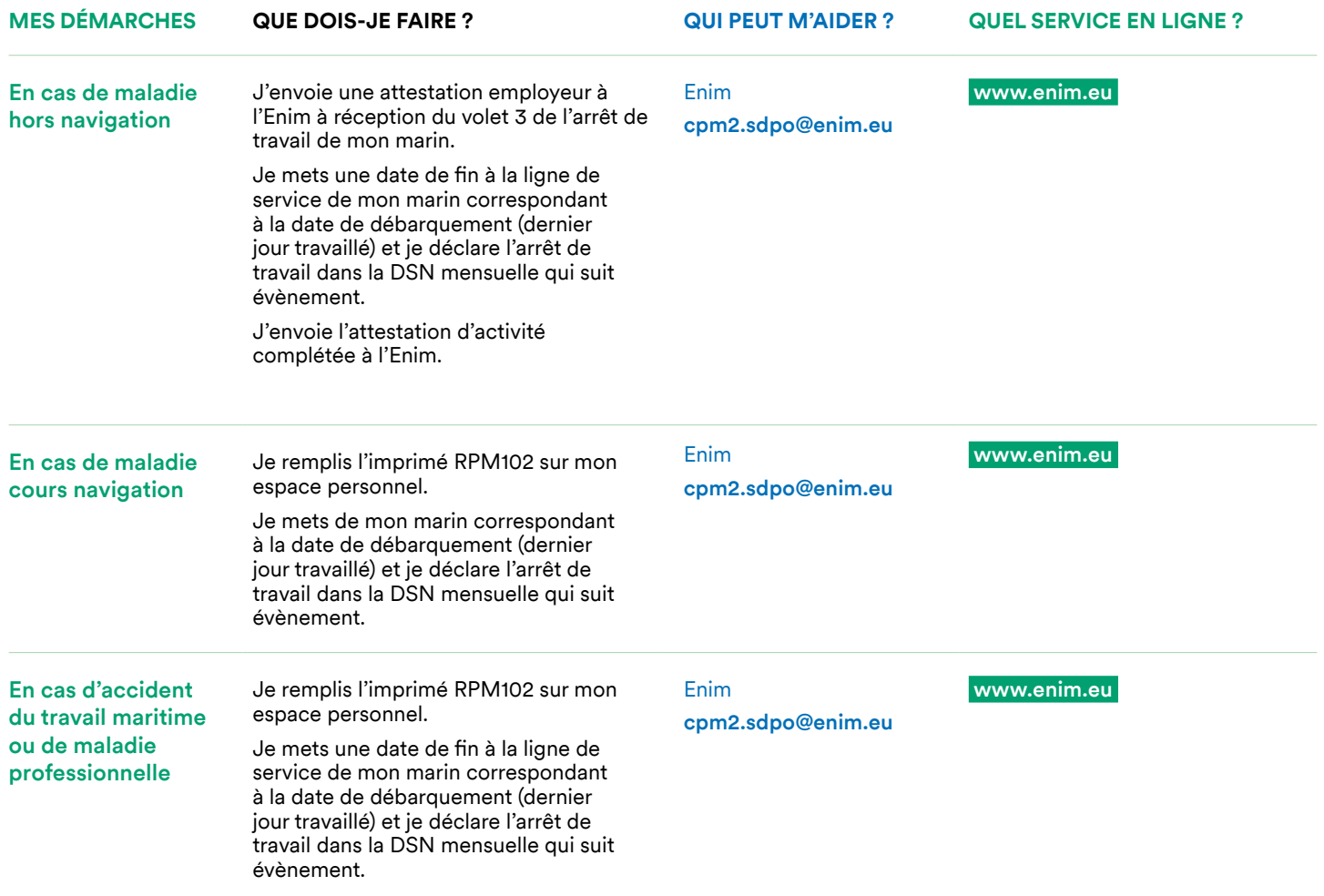

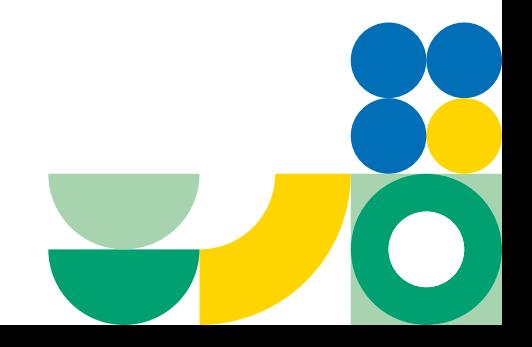

# **Mes démarches**

en tant que marin non-salarié

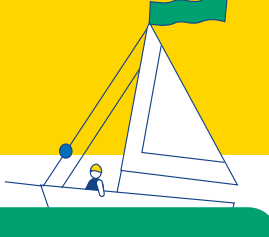

## **En tant que marin non-salarié**

Je dois déclarer mon activité sur le portail marins.urssaf.fr, puis l'Urssaf transmet ces données à l'Enim et à la Dam. Mes cotisations sont calculées automatiquement par l'Urssaf, sur la base d'un échéancier provisionnel qui est régularisé en fonction des informations que je saisis.

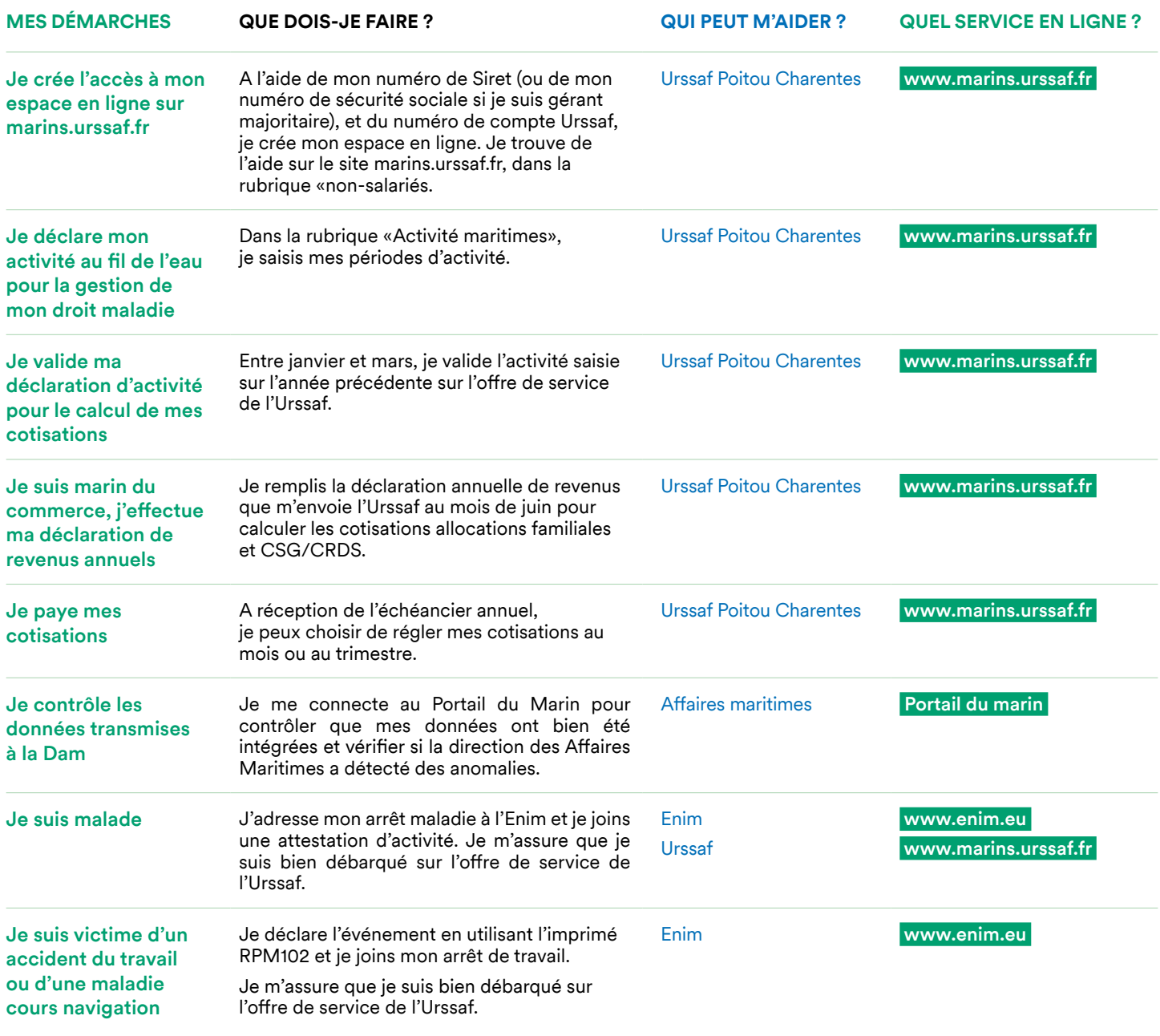

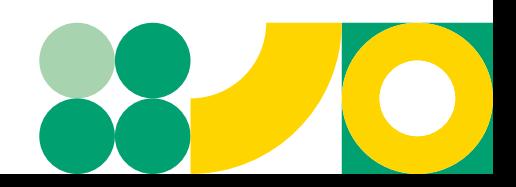

# **Mes démarches**  en tant que marin salarié

#### **En tant que marin salarié**

La profession de marin est réglementée. Pour pouvoir l'exercer, vous devez vous assurer de la validité de vos titres professionnels et votre aptitude médicale. Vous devez également tenir à disposition de vos employeurs les justificatifs vous concernant.

Bon à savoir : sur le Portail du Marin, toutes vos informations professionnelles sont accessibles et vous pouvez autoriser votre employeur à y accéder directement. N'hésitez pas à créer votre compte !

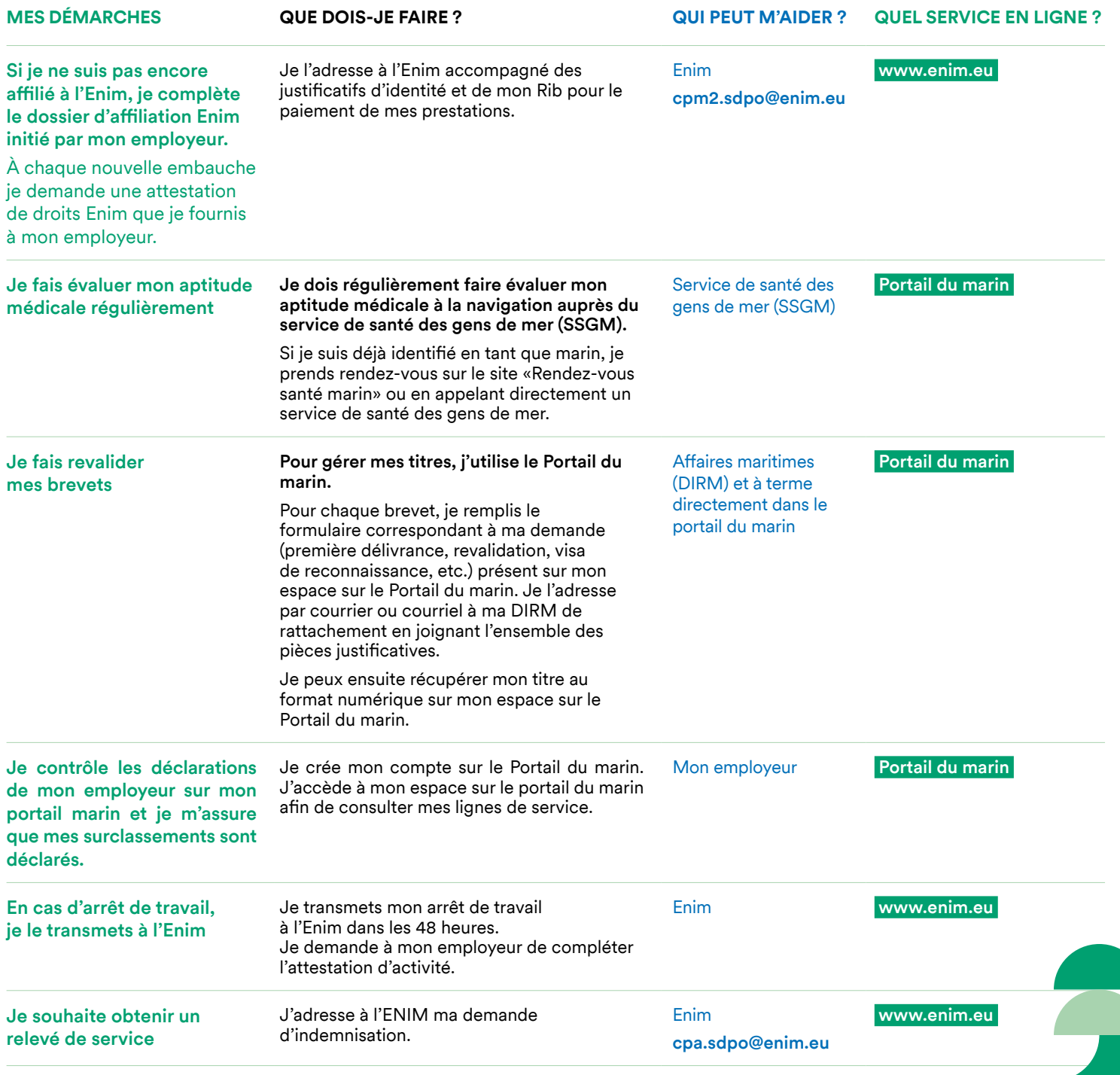